## SAP ABAP table TDS SW\_DILATE\_SELECT {Structure for Enhancing DB Selections}

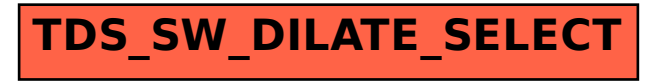